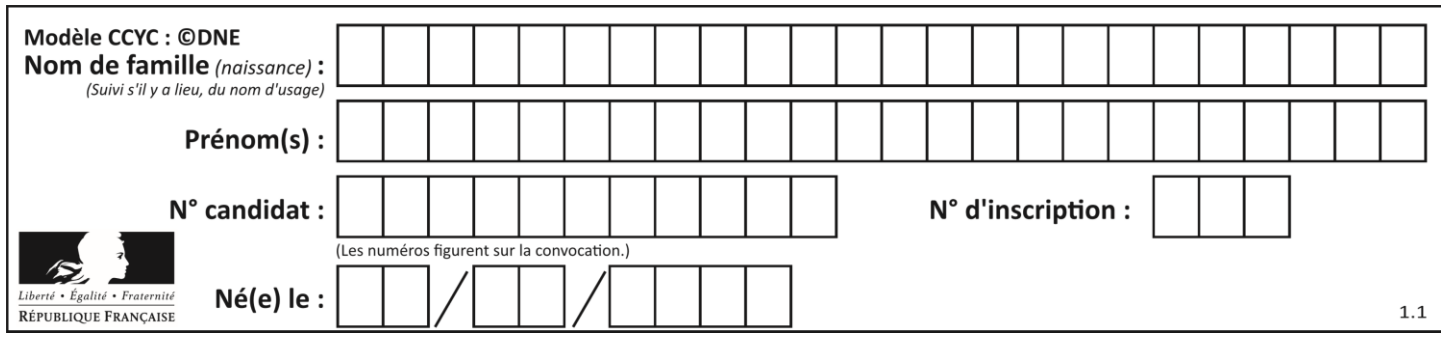

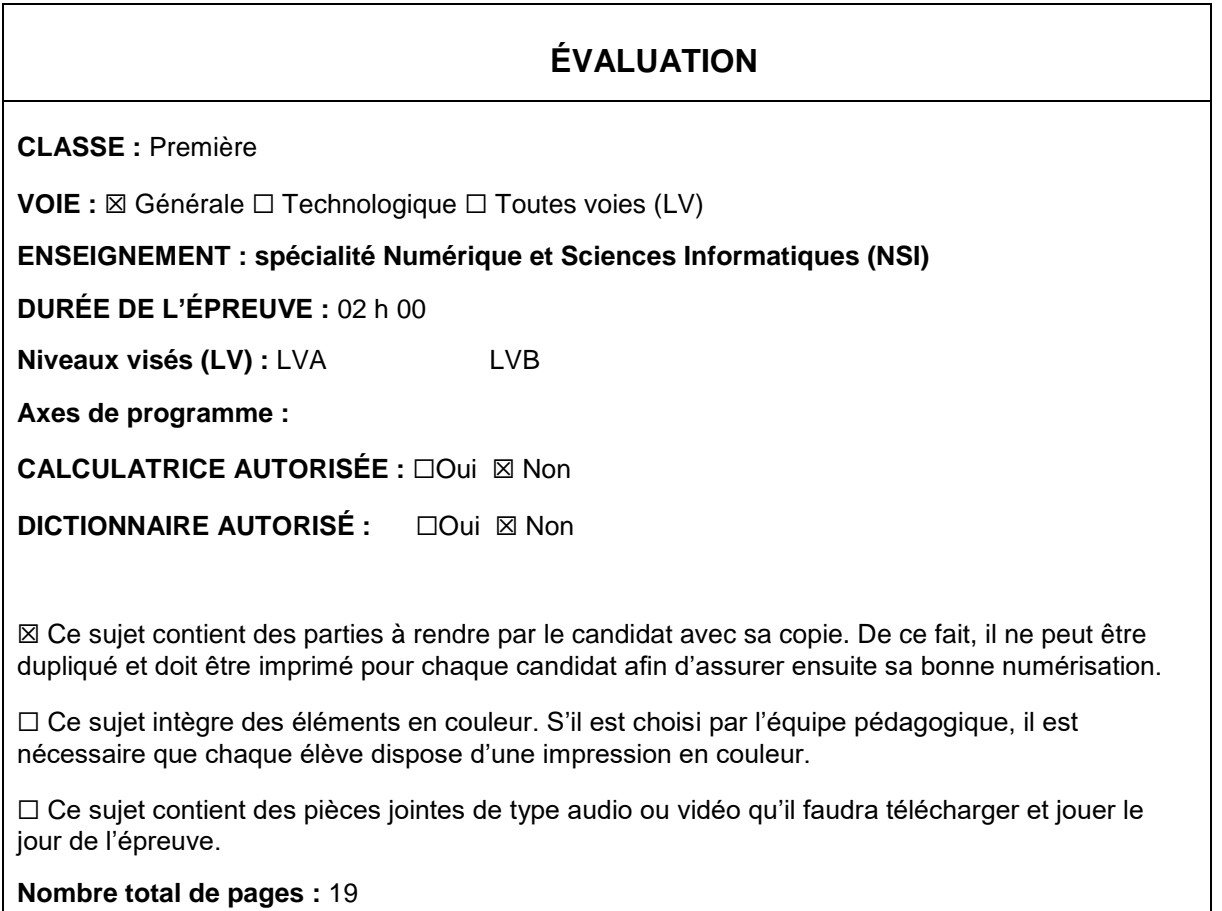

L'épreuve consiste en 42 questions, rangées en 7 thèmes.

Pour chaque question, le candidat gagne 3 points s'il choisit la bonne réponse, perd 1 point s'il choisit une réponse fausse. S'il ne répond pas ou choisit plusieurs réponses, il ne gagne ni ne perd aucun point.

Le total sur chacun des 7 thèmes est ramené à 0 s'il est négatif.

La note finale s'obtient en divisant le total des points par 6,3 et en arrondissant à l'entier supérieur.

# **Le candidat indique ses réponses aux questions en pages 2 et 3.**

**Seules les pages 1 à 4 sont rendues par le candidat à la fin de l'épreuve, pour être numérisées.**

Les questions figurent sur les pages suivantes.

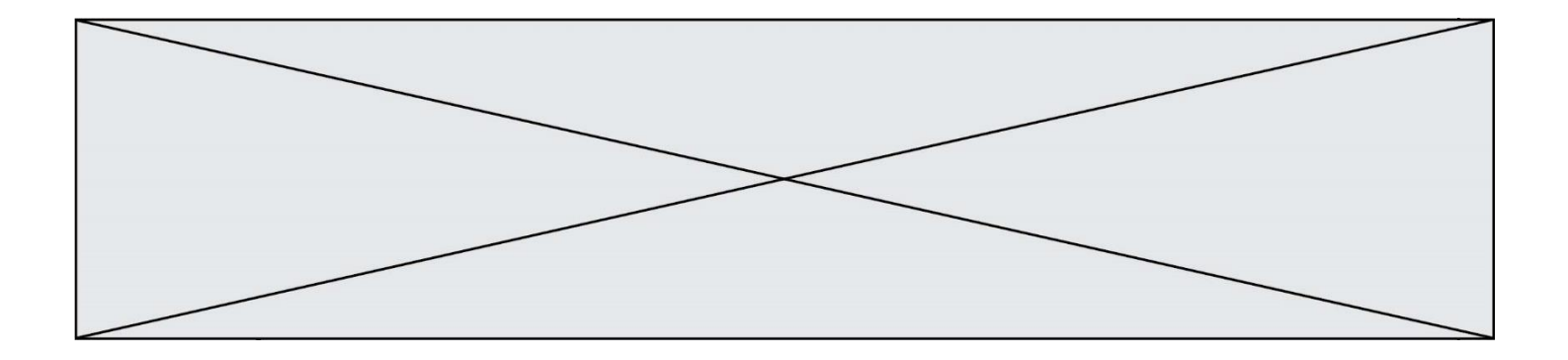

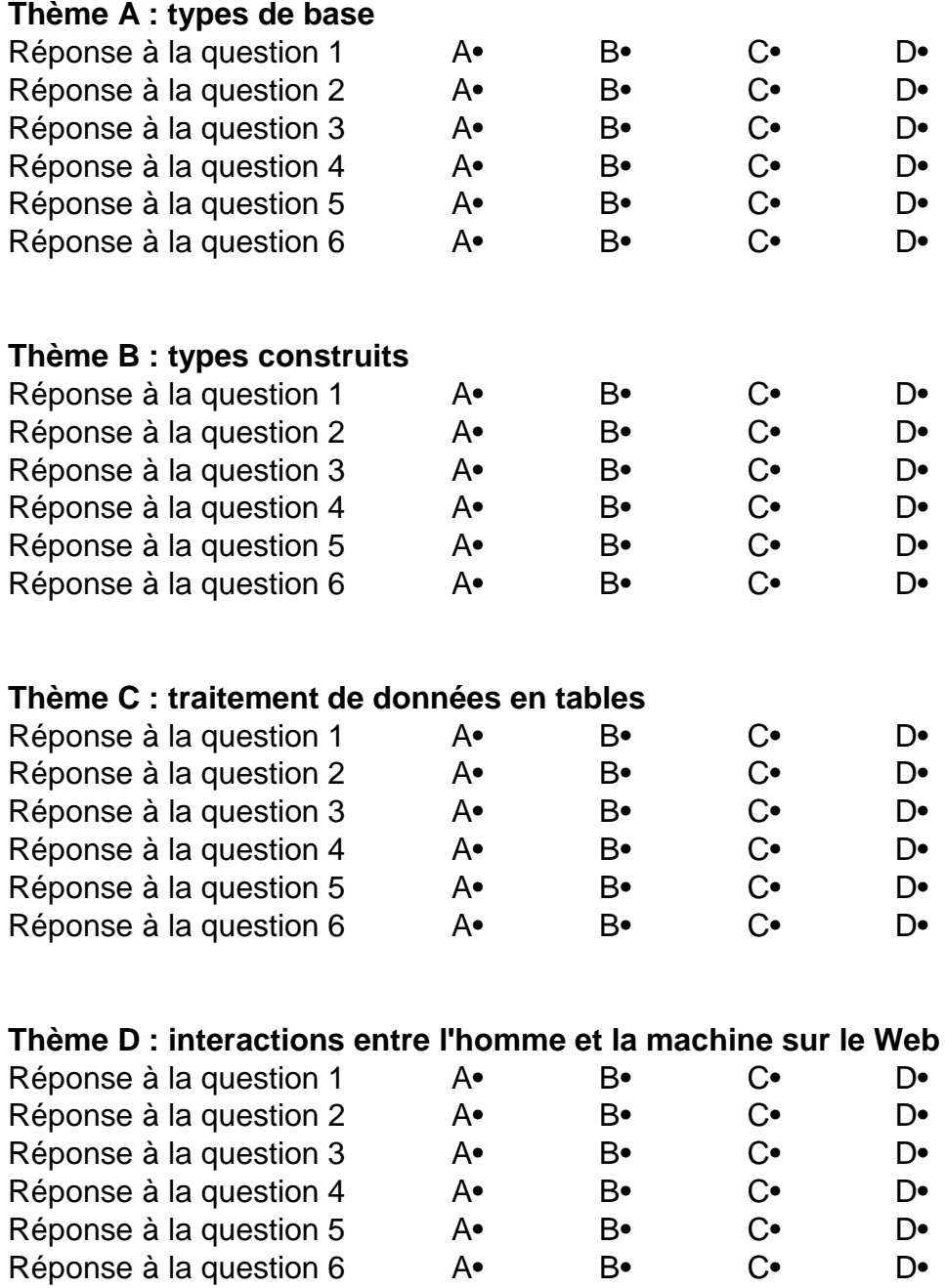

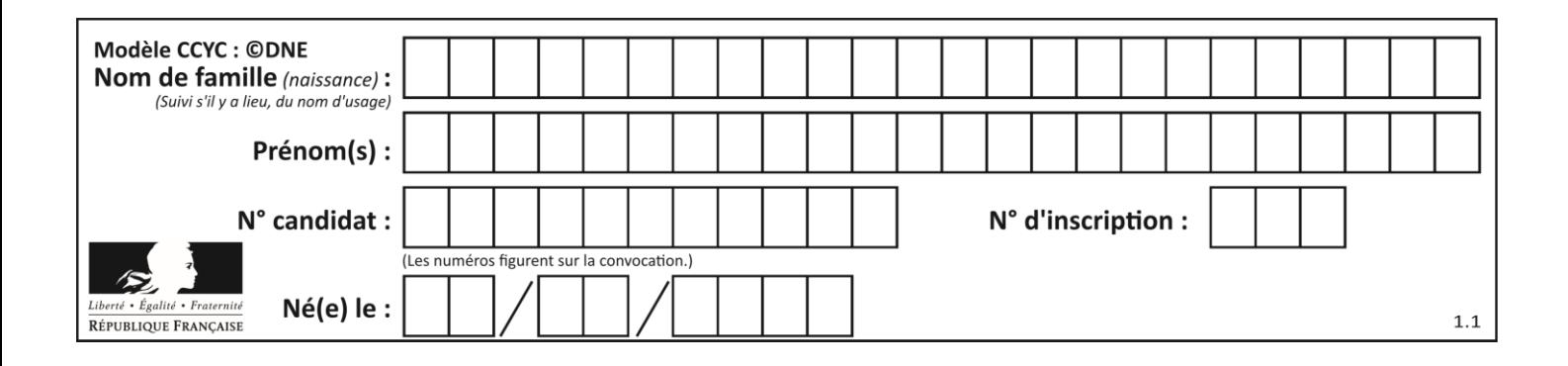

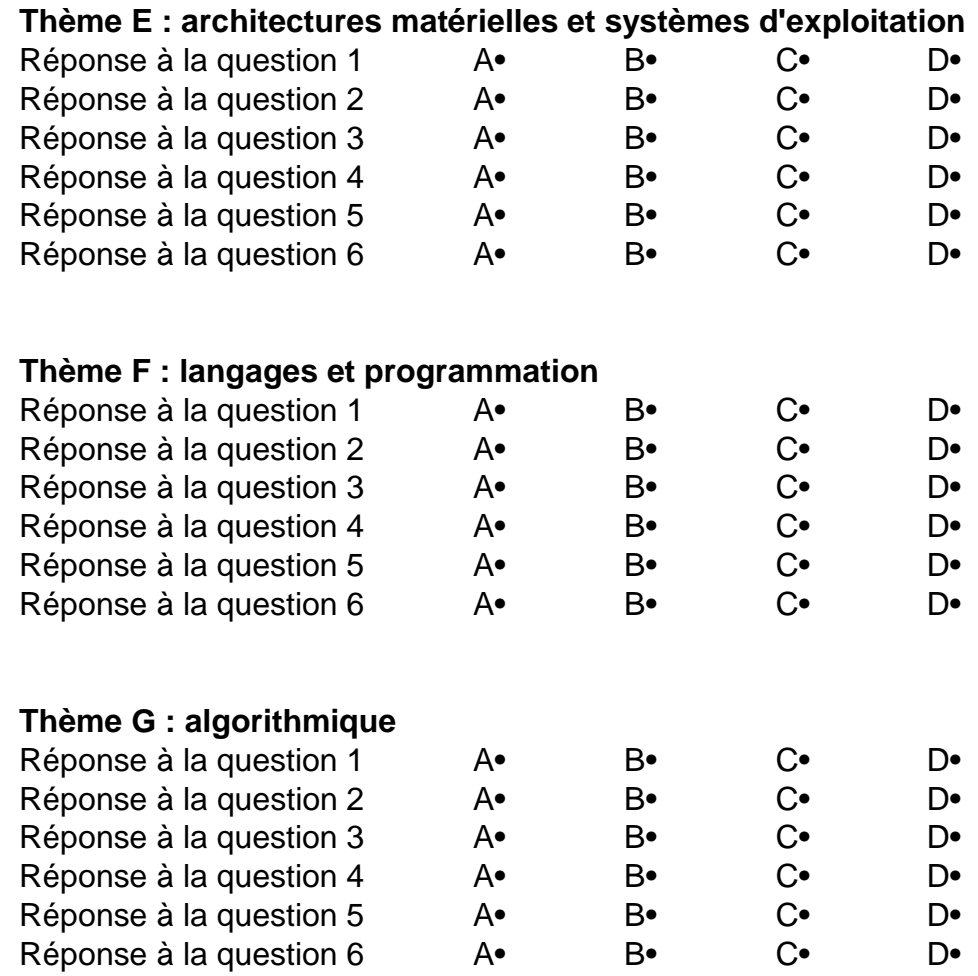

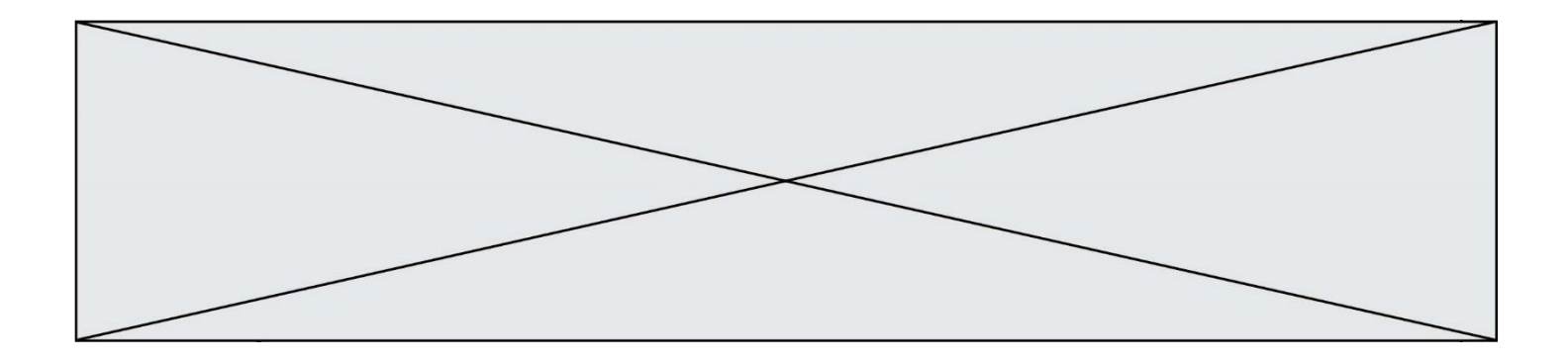

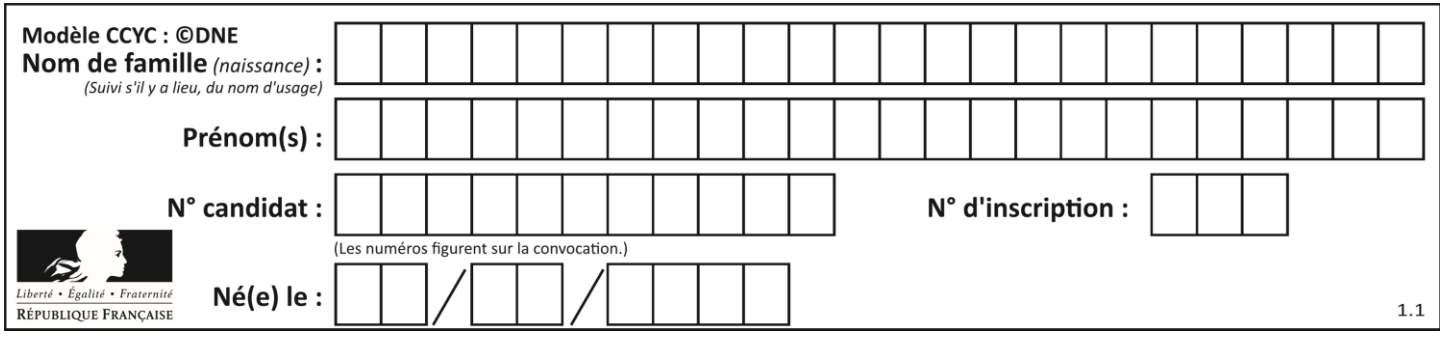

# **Thème A : types de base**

# **Question A.1**

Le codage d'une couleur se fait à l'aide de trois nombres compris chacun, en écriture décimale, entre 0 et 255 (code RVB).

La couleur « vert impérial » est codée, en écriture décimale, par (0, 86, 27).

Le codage hexadécimal correspondant est :

*Réponses*

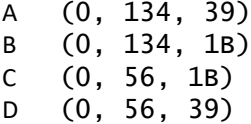

### **Question A.2**

Combien de bits doit-on utiliser au minimum pour représenter en base 2 le nombre entier 72 ?

### **Réponses**

- A 2
- B 6
- C 7
- D 8

# **Question A.3**

Quelle est la représentation binaire sur un octet (c'est-à-dire sur 8 bits) de l'entier −4 ? *Réponses*

- A 0000 0100
- B 1111 1010
- C 1111 1011
- D 1111 1100

# **Question A.4**

Le résultat de la multiplication en binaire 1011 \* 101 est égal au nombre binaire : Réponses

- A 102111
- B 101110
- C 110111
- D 110011

# **Question A.5**

Un entier positif est représenté sur 8 bits par 0001 0110.

En utilisant le complément à 2, quelle est la représentation sur 8 bits de son opposé ?

- A 1001 0110
- B 1110 1001
- C 1110 1010
- D 1001 0111

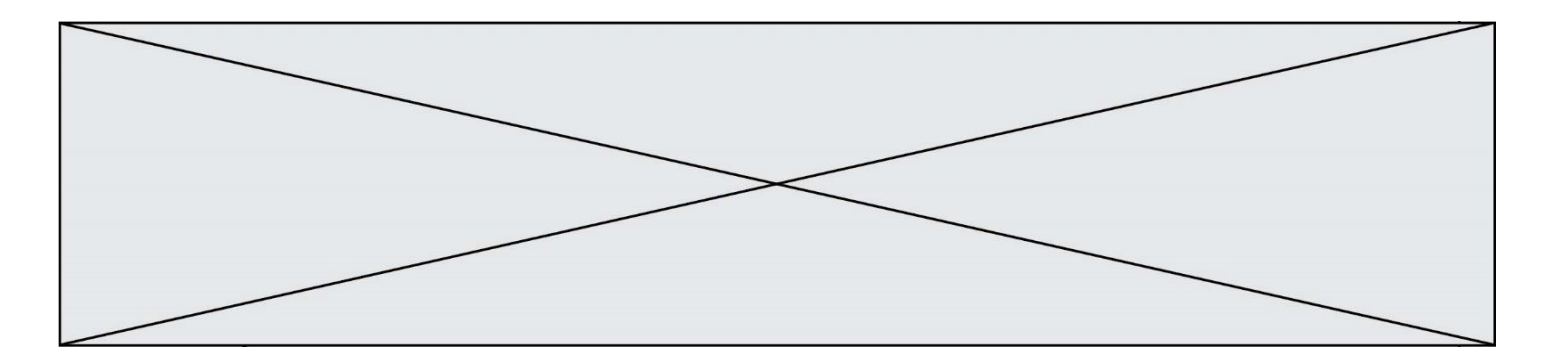

# **Question A.6**

Combien d'entiers positifs ou nuls (entiers non signés) peut-on représenter en machine sur 32 bits ?

- A  $2^{32} 1$
- **B**  $2^{32}$
- C  $2 \times 32$ <br>D  $32^2$
- $32<sup>2</sup>$

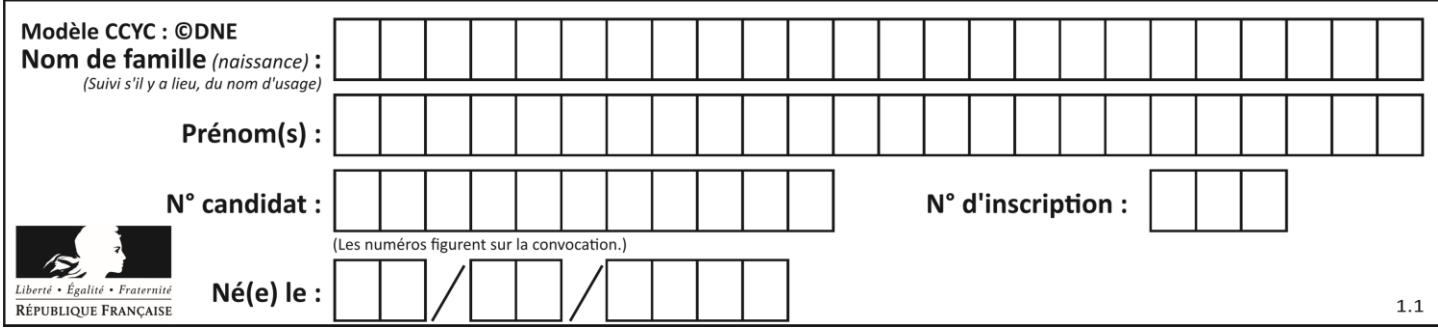

# **Thème B : types construits**

# **Question B.1**

On définit la variable suivante : citation = "Les nombres gouvernent le monde". Quelle est la valeur de l'expression citation [5:10] ?

*Réponses*

- A "ombre"
- B "ombres"
- C "nombre"

D "nombres"

# **Question B.2**

Quelle expression Python a pour valeur la liste  $[1,3,5,7,9,11]$  ?

### **Réponses**

A  $[2 \times i - 1$  for i in range $(6)]$ B  $[2 \times i + 1$  for i in range(6)] C  $[2 \times i + 1$  for i in range(5)] D  $[2 \times i - 1$  for i in range(7)]

### **Question B.3**

On construit le dictionnaire suivant du nombre d'heures de classe par jour de la semaine :

```
heures = {"lundi": 6, "mardi": 8, "mercredi": 3, "jeudi": 7, "vendredi": 
6}
```
On a initialisé somme à 0, quelles instructions permettront-elles obtenir le nombre total d'heures de classe ?

### **Réponses**

```
A for i in range(5):
     somme = somme + heures[i] 
B for jour in items(heures):
     somme = somme + heures[jour] 
C for jour in heures:
     some = somme + jourD for jour in heures:
     somme = somme + heures[jour]
```
# **Question B.4**

On définit :

resultat =  $[i * 2 for i in range(10)]$ Quelle est la valeur de resultat?

# *Réponses*

A [0, 1, 2, 3, 4, 5, 6, 7, 8, 9] B [0, 2, 4, 6, 8, 10, 12, 14, 16, 18] C [0, 2, 4, 6, 8, 10, 12, 14, 16, 18, 20] D [2, 4, 6, 8, 10, 12, 14, 16, 18]

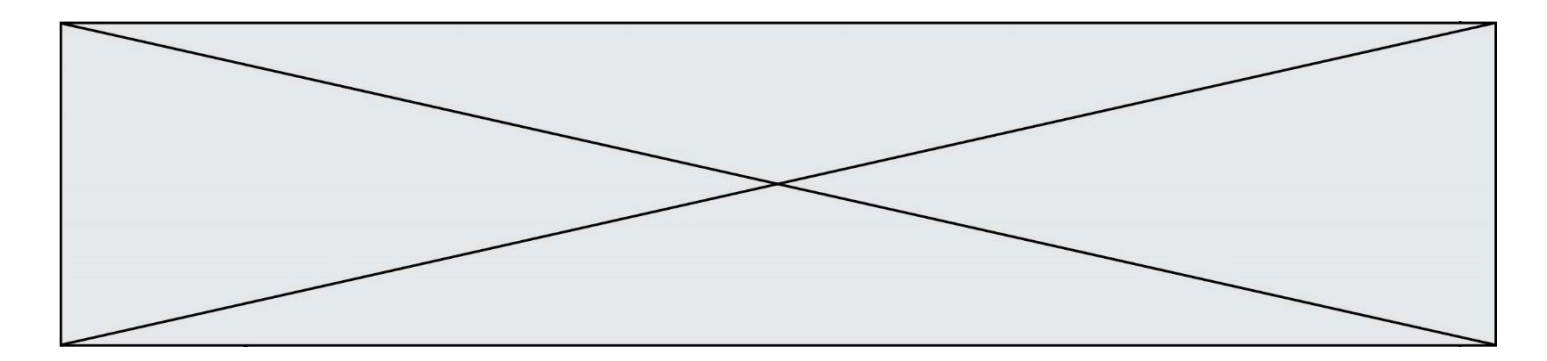

# **Question B.5**

On considère le code suivant :

 $D = \{ 'a': '1', '2': 'a', 'b': 'a', 'c': '3' \}$ 

Que vaut D['a'] à la fin de son exécution ?

# **Réponses**

 $A = \begin{pmatrix} 1 \\ 2 \end{pmatrix}$  $\frac{B}{C}$ C [ '2', 'b' ] D [ '1', '3' ]

### **Question B.6**

On définit :  $t = [2, 8, 9, 2]$ Quelle est la valeur de l'expression  $[ x^*x$  for  $x$  in  $t \}$ ?

# **Réponses**

A une erreur B [[2, 8, 9, 2], [2, 8, 9, 2]] C [2, 8, 8, 9, 9, 9, 2, 2, 2, 2] D [4, 64, 81, 4]

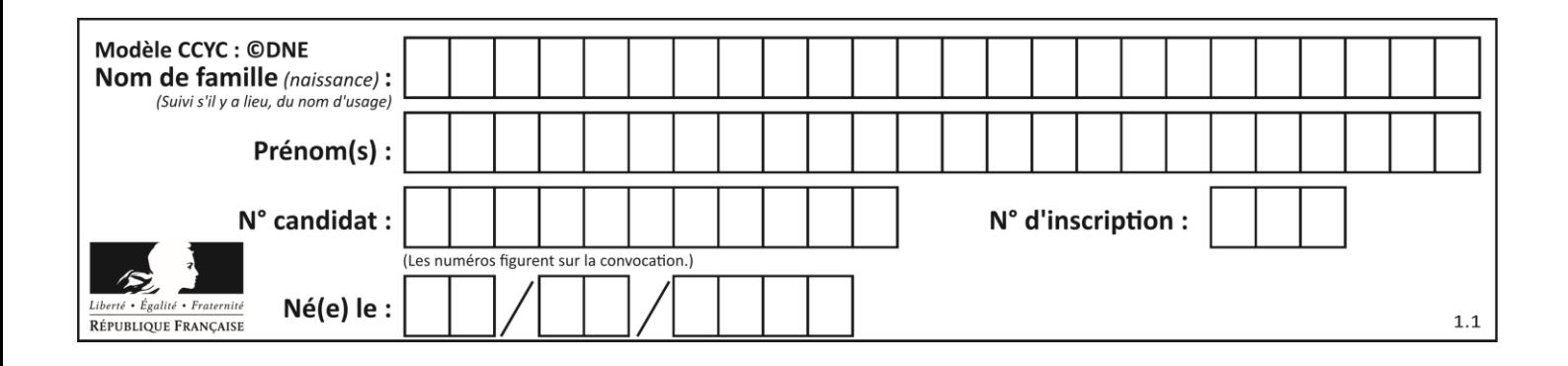

# **Thème C : traitement de données en tables**

# **Question C.1**

On a défini :

mendeleiev = [['H','.', '.','.','.','.','.','He'], ['Li','Be','B','C','N','O','Fl','Ne'], ['Na','Mg','Al','Si','P','S','Cl','Ar'], ...... ]

Une erreur s'est glissée dans le tableau, car le symbole du Fluor est F et non Fl. Quelle instruction permet de rectifier ce tableau ?

### **Réponses**

- A mendeleiev.append('F')
- B mendeleiev $[1][6] = 'F'$
- C mendeleiev[6] $[1] = 'F'$
- D mendeleiev $[-1]$  $[-1]$  =  $'F'$

# **Question C.2**

On considère la table suivants :

```
t = [ {'type': 'marteau', 'prix': 17, 'quantité': 32},
    {'type': 'scie', 'prix': 24, 'quantité': 3},
    {'type': 'tournevis', 'prix': 8, 'quantité': 45} ]
```
Quelle expression permet d'obtenir la quantié de scies ?

```
A t[2]['quantité']
B t[1]['quantité']
C t['quantité'][1]
D t['scies']['quantité']
```
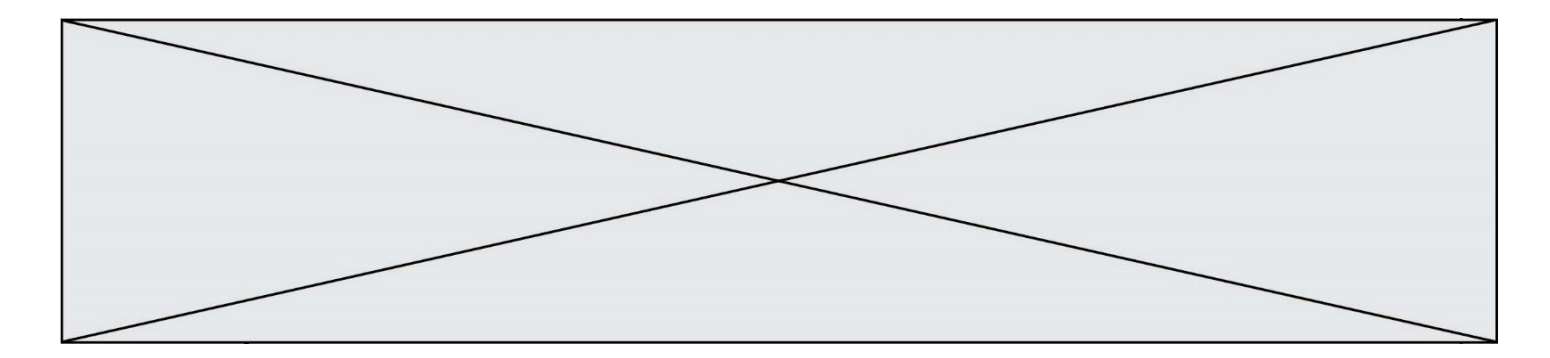

# **Question C.3**

```
On considère le code suivant :
```

```
def clearfield(f):
  for i in range(len(f)):
    fiche[i]['code'] = None
  return f
fiche = [ {"nom": "pierre", "note": 5.99, "code": 125},
         {"nom": "pol", "note": 2.99, "code": 82},
         {"nom": "jack", "note": 7.99, "code": 135} ]
```
Que renvoie clearfield(fiche) ?

### **Réponses**

- A [{"nom": "pierre", "note": 5.99, "code": 125}, {"nom": "pol", "note": 2.99, "code": 82}, {"nom": "jack", "note": 7.99, "code": 135}]
- B [{"nom": "pierre", "note": None, "code": 125}, {"nom": "pol", "note": None, "code": 82}, {"nom": "jack", "note": None, "code": 135}]
- C [{"nom": "pierre", "note": 5.99, "None": 125}, {"nom": "pol", "note": 2.99, "None": 82}, {"nom": "jack", "note": 7.99, "None": 135}]
- D [{"nom": "pierre", "note": 5.99, "code": None}, {"nom": "pol", "note": 2.99, "code": None}, {"nom": "jack", "note": 7.99, "code": None}]

### **Question C.4**

Quelle est la valeur de la variable table après exécution du programme Python suivant ?

```
table = [12, 43, 6, 22, 37]
for i in range(len(table) -1):
    if table[i] > table[i+1]:
        table[i], table[i+1] = table[i+1], table[i]
```
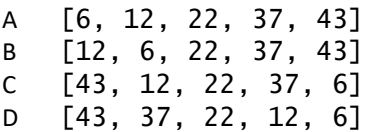

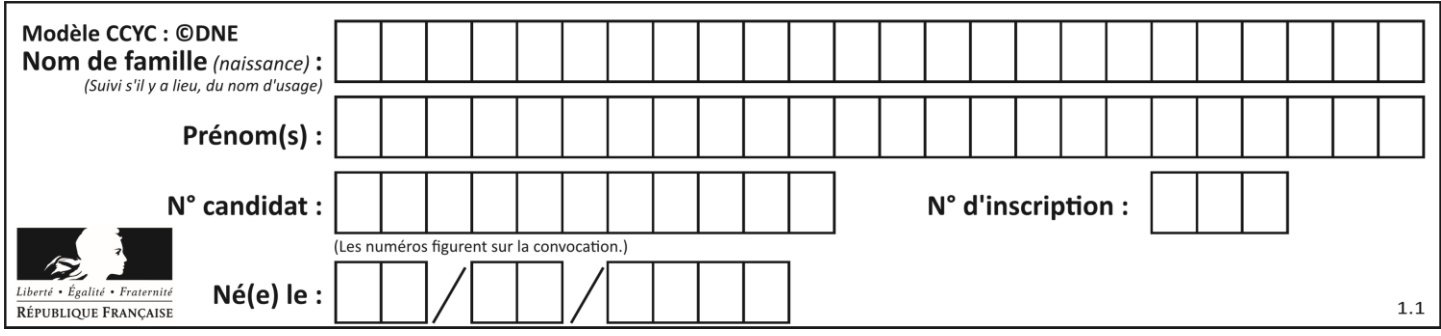

# **Question C.5**

On définit ainsi une liste t :

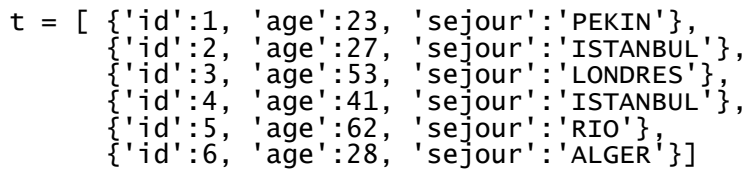

Quelle affirmation est correcte ?

### *Réponses*

- A t est une liste de listes
- B t est une liste de dictionnaires
- C t est un dictionnaire de listes
- D t est une liste de tuples

### **Question C.6**

Laquelle de ces listes de chaînes de caractères est triée en ordre croissant ? *Réponses*

- A ["112", "19", "27", "45", "8"] B ["8", "19", "27", "45", "112"]
- C ["8", "112", "19", "27", "45"]
- D ["19", "112", "27", "45", "8"]

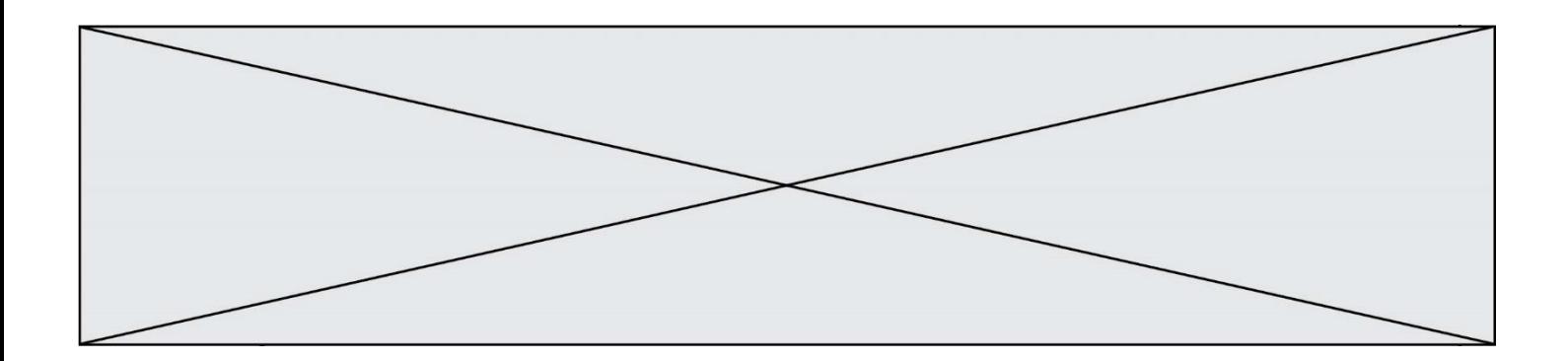

# **Thème D : interactions entre l'homme et la machine sur le Web**

# **Question D.1**

Un site internet utilise une requête HTTP avec la méthode POST pour transmettre les données d'un formulaire. Laquelle des affirmations suivantes est **incorrecte** ?

# *Réponses*

- A les données envoyées ne sont pas visibles
- B il est possible de transmettre des données de type binaire
- C les données transmises sont cryptées
- D il n'y a pas de restriction de longueur pour les données transmises

### **Question D.2**

Quel code d'erreur renvoie un serveur Web, lorsque la ressource demandée par une requête n'existe pas ?

### **Réponses**

- A 100
- B 200
- $C_{404}$
- D 504

# **Question D.3**

Un élément form (un formulaire) d'une page HTML contient un élément button de type submit. Un clic sur ce bouton :

# *Réponses*

- A envoie les données du formulaire vers la page définie par l'attribut action de l'élément form
- B efface les données entrées par l'utilisateur dans le formulaire
- C envoie les données du formulaire vers la page définie par l'attribut method de l'élément form
- D ne fait rien du tout si un script javascript n'est pas associé au bouton

# **Question D.4**

Parmi les balises HTML ci-dessous quelle est celle qui permet à l'utilisateur de saisir son nom dans un formulaire en respectant la norme HTML ?

# *Réponses*

- A <select />
- $B \prec form /$
- C <input type="text" />
- D <input type="name" />

# **Question D.5**

Quelle est la machine qui va exécuter un programme JavaScript inclus dans une page HTML ? *Réponses*

- A la machine de l'utilisateur sur laquelle s'exécute le navigateur Web
- B le serveur Web sur lequel est stockée la page HTML
- C la machine de l'utilisateur ou du serveur, selon celle qui est la plus disponible
- D la machine de l'utilisateur ou du serveur, suivant la confidentialité des données manipulées

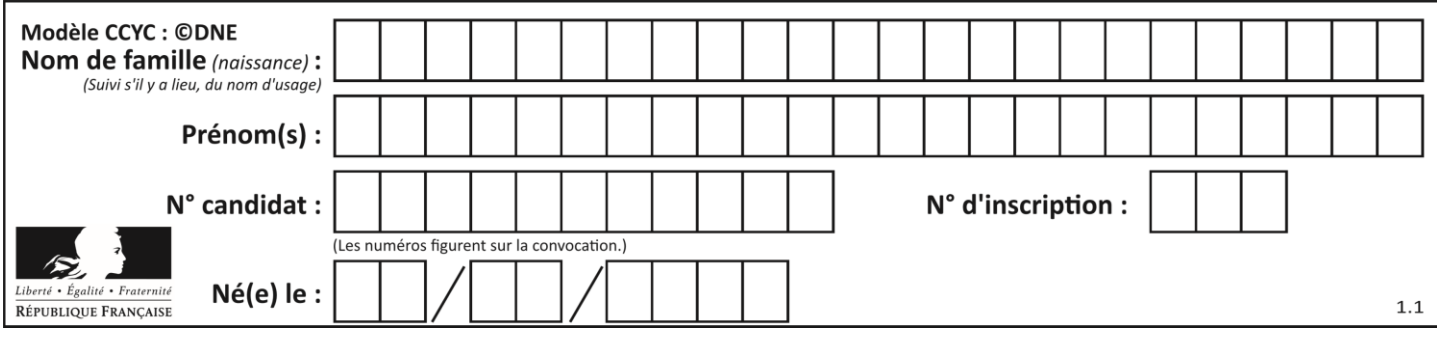

# **Question D.6**

Parmi les réponses suivantes, que permet d'effectuer la méthode POST du protocole HTTP ?

- A Définir le style d'une page web<br>B Pirater des données bancaire
- Pirater des données bancaire
- C Envoyer une page web vers le client
- D Envoyer les données saisies dans un formulaire HTML vers un serveur

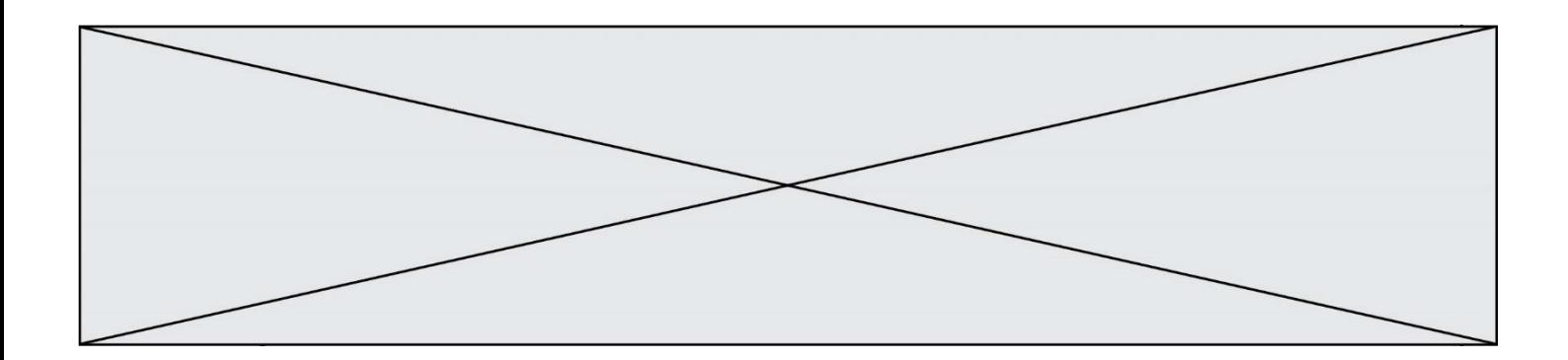

# **Thème E : architectures matérielles et systèmes d'exploitation**

### **Question E.1**

Comment s'appelle l'ensemble des règles qui régissent les échanges sur Internet ?

### **Réponses**

- A les couches
- B le wifi
- C les protocoles
- D les commutateurs

### **Question E.2**

Quel matériel permet d'interconnecter des **ordinateurs** entre eux :

### *Réponses*

- A un routeur
- B un commutateur (ou *switch*)
- C un interconnecteur
- D un serveur

# **Question E.3**

Quel est le principe de l'encapsulation des données dans un réseau informatique ? *Réponses*

- A Cacher les données afin que l'on ne puisse pas les lire
- B Mettre les données les unes à la suite des autres
- C Chiffrer les données afin que l'on ne puisse pas les lire
- D Inclure les données d'un protocole dans un autre protocole

### **Question E.4**

Parmi les systèmes d'exploitation suivants, lequel est libre ?

# *Réponses*

- A Mac OS
- B iOS
- C Microsoft Windows
- D GNU/Linux

# **Question E.5**

Parmi les éléments suivants, lequel est un capteur ?

- A un bouton poussoir
- B un moteur
- C une diode électroluminescente
- D un afficheur à cristaux liquides

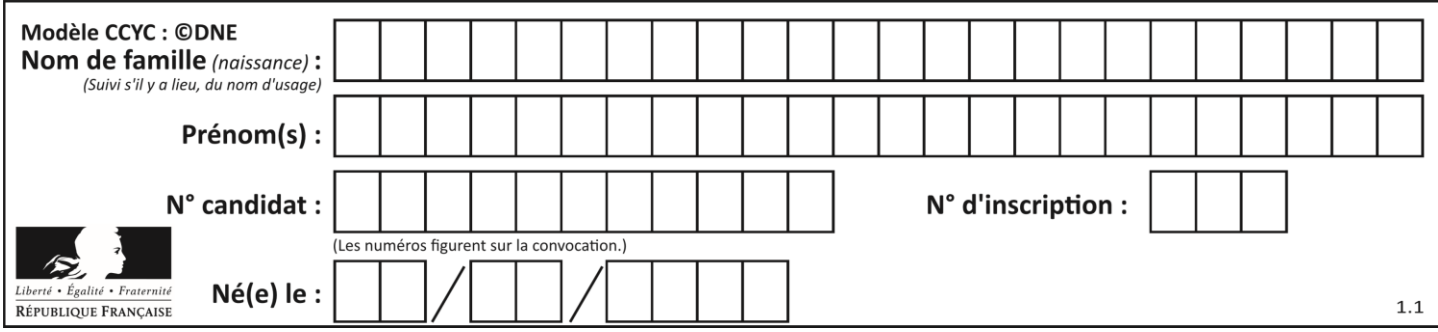

# **Question E.6**

On a exécuté la commande 1s -1 et obtenu l'affichage suivant :

total 0 -rw-rw-rw- 1 etudiant etudiant 15 Jul 2 13:29 exercice drwxrwxrwx 1 etudiant etudiant 512 Jul 2 13:37 seances

Que permettent d'affirmer les informations obtenues ?

- A exercice et seances sont deux fichiers
- B exercice est un fichier et seances est un répertoire
- C exercice et seances sont deux répertoires
- D exercice est un répertoire et seances est un fichier

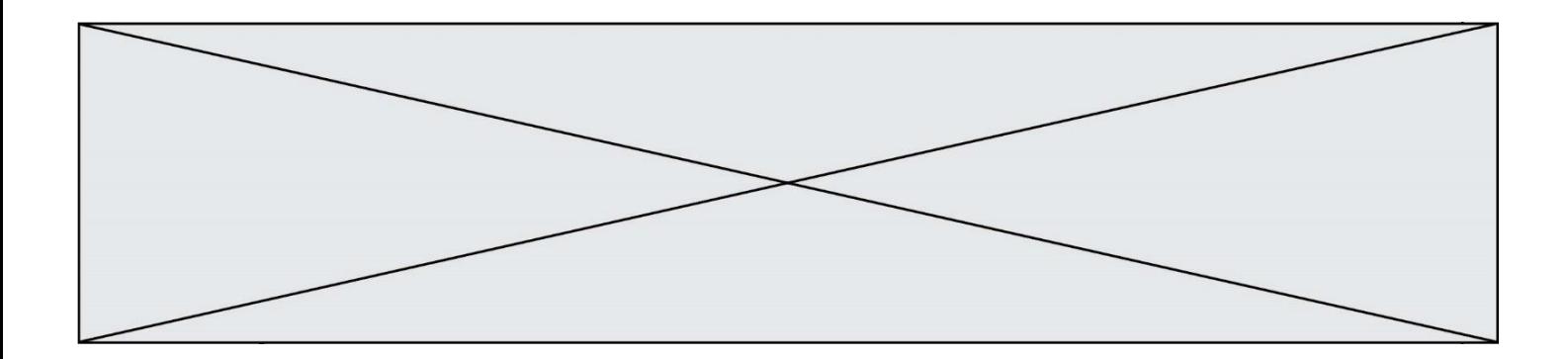

# **Thème F : langages et programmation**

### **Question F.1**

On exécute le script suivant :

 $tableau1 = [1, 2, 3]$ tableau2 = [4, 5, 6] long = len(tableau1 + tableau2)

Quelle est la valeur de la variable long à la fin de cette exécution ?

### **Réponses**

- A 1
- B 3
- $C<sub>6</sub>$
- D rien, car le code engendre une erreur

### **Question F.2**

En voulant programmer une fonction qui calcule la valeur minimale d'une liste d'entiers, on a écrit :

```
def minimum(L):
  mini = 0for e in L:
     if e < mini:
       mini = e
  return mini
```
Cette fonction a été mal programmée. Pour quelle liste ne donnera-t-elle pas le résultat attendu, c'est-à-dire son minimum ?

### **Réponses**

A [-1,-8,12,2,23] B [0,18,12,2,3]  $C \left[-1,-1,12,12,23\right]$ D [1,8,12,2,23]

### **Question F.3**

Combien de fois l'instruction  $x = x+2$  va-t-elle être exécutée dans le script suivant ?

 $x = 2$ while  $x < 10$ :  $x = x + 2$ 

- A 1 fois
- B 4 fois
- C 5 fois
- D 6 fois

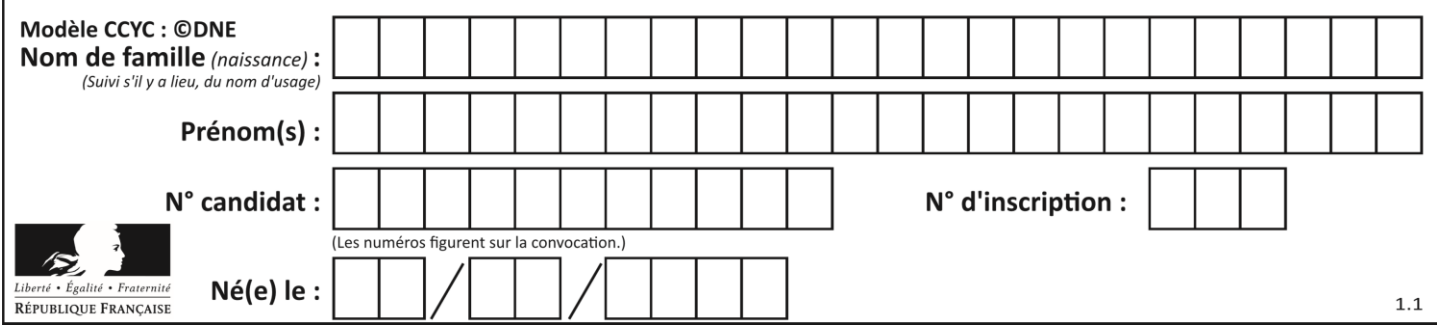

# **Question F.4**

Dans le programme JavaScript suivant, quelle est la notation qui délimite le bloc d'instructions exécuté à chaque passage dans la boucle while?

```
i = 0while (i < 10) {
 alert(i)
i = i + 1}
alert("Fin")
```
### *Réponses*

- A le fait que les instructions soient encadrées entre  $\{et\}$
- B le fait que les instructions soient indentées de 4 caractères comme en Python
- C le fait que les instructions suivent le mot clé while
- D le fait que les instructions suivent la parenthèse )

### **Question F.5**

La documentation de la fonction floor de la bibliothèque math est :

```
floor(x)
```

```
Return the floor of x as an Integral. This is the largest integer \leq x.
```
Que vaut floor (-2.2) ?

# *Réponses*

- $A 2$
- $B 3$
- C on obtient une erreur, car –2.2 n'est pas un entier
- D 2.2

# **Question F.6**

Un programme Python commence par la ligne :

import os

À quoi sert cette ligne ?

- A c'est le début du squelette de tout programme Python
- B c'est la déclaration du système d'exploitation *(operating system)*
- C Python 3.6 exige cette ligne au début de tout programme
- D c'est la déclaration d'une bibliothèque (ou module) que le programme compte utiliser

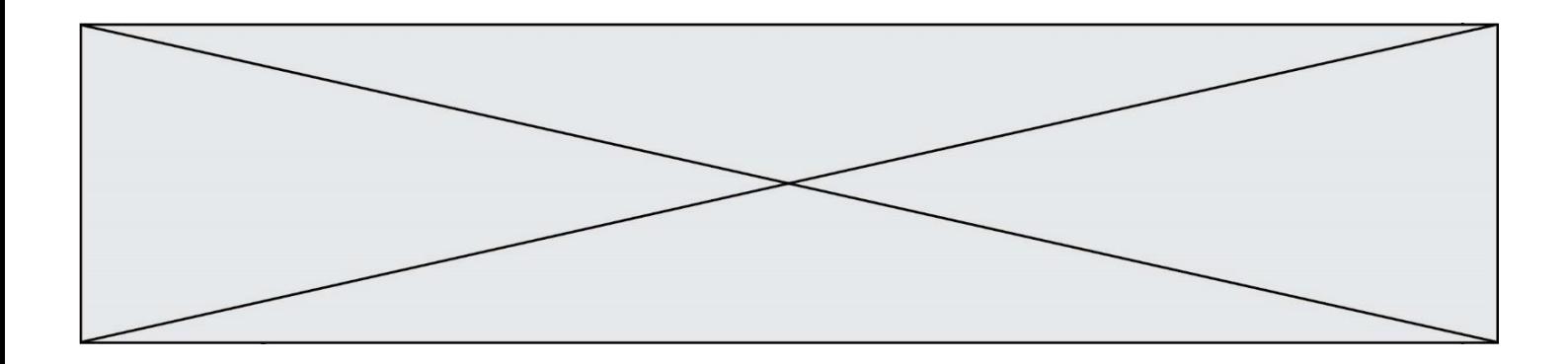

# **Thème G : algorithmique**

### **Question G.1**

La fonction ci-dessous compte le nombre d'occurrences d'un élément x dans une liste L :

```
def compteur(L,x):
  n = 0for item in L:
    if item == x:
       n = n + 1return n
```
Comment évolue le temps d'exécution d'un appel de cette fonction si on prend comme argument une liste deux fois plus grande ?

### **Réponses**

- A c'est le même temps d'exécution
- B le temps d'exécution est à peu près doublé
- C le temps d'exécution est à peu près quadruplé
- D impossible de le prévoir, cela dépend aussi de l'argument x

### **Question G.2**

La fonction suivante doit calculer la moyenne d'un tableau de nombres, passé en paramètre. Avec quelles expressions faut-il remplacer les points de suspension pour que la fonction soit correcte ?

```
def moyenne(tableau):
    total = \ldots for valeur in tableau:
        total = total + valeur return total / ...
```
#### *Réponses*

```
A 1 et (len(tableau) + 1)B 1 et len(tableau)
C 0 et (len(tableau) + 1)
D 0 et len(tableau)
```
### **Question G.3**

Lors de l'exécution du code suivant, combien de fois l'opération a = 2\*a sera-t-elle effectuée ?

```
a = 1cpt = 1while cpt < 8:
     a = 2*a
    cpt = cpt+1
```
- A 0 B 1 C 7
- D 8

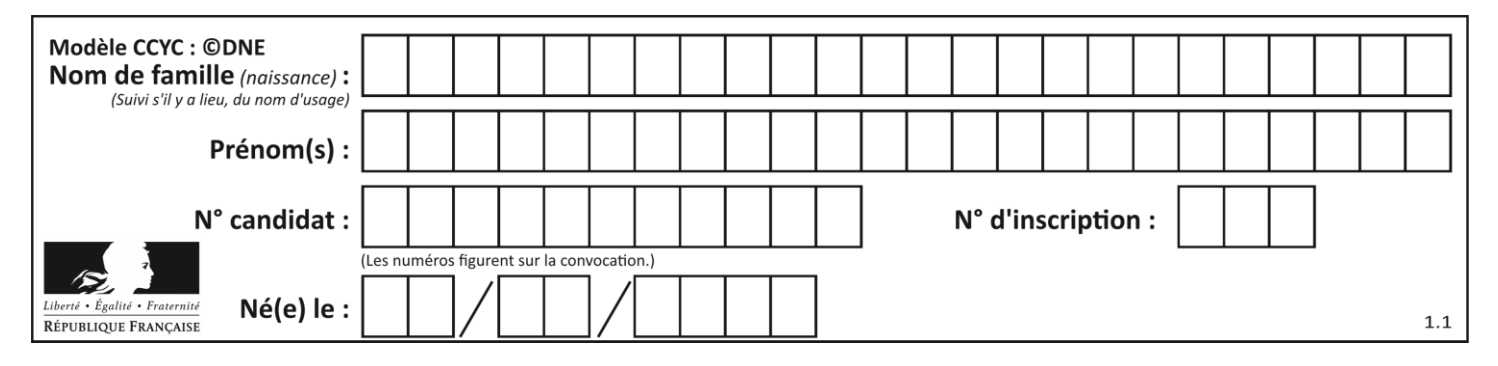

# **Question G.4**

La fonction suivante doit calculer le produit de tous les éléments de la liste passée en paramètre. Avec quelles expressions doit-on la compléter pour que cette fonction soit correcte ?

def produit (L):  $p = \ldots$ for elt in L: ....... return p

#### **Réponses**

A  $1 \text{ puis } p = p * e1t$ B 0 puis  $p = p * e$ ]t C  $1 \text{ puis } p = e \cdot l$ D  $0 \text{ puis } p = e \text{lt}$ 

### **Question G.5**

Un algorithme de recherche dichotomique sur un tableau trié de mille entiers s'exécute en 50 millisecondes. Quelle est la durée approximative de son exécution sur un tabelau trié d'un million d'entiers ?

#### **Réponses**

- A la même durée : environ 50 millisecondes
- B une durée environ dix fois plus longue : environ une demi-seconde
- C une durée environ mille fois plus longue : environ 50 secondes
- D une durée qui dépasserait l'année, car la complexité de l'algorithme est exponentielle

### **Question G.6**

On exécute le script suivant :

```
liste=[48, 17, 25 , 9, 34, 12, -5, 89, 54, 12, 78, 8, 155, -85]
  def recherche(liste):
      valeur_1 = valeur_2 = liste[0] for item in liste:
            if item < valeur_1:
               valueur_1 = item elif item > valeur_2:
               valueur_2 = item else:
                pass
       return(valeur_1, valeur_2)
Que va renvoyer l'appel recherche(liste) ?
Réponses
A (-85,155)
```

```
B [-85,155]
```
- C (155,-85)
- D (-85,155)